# git

10.0gitfr

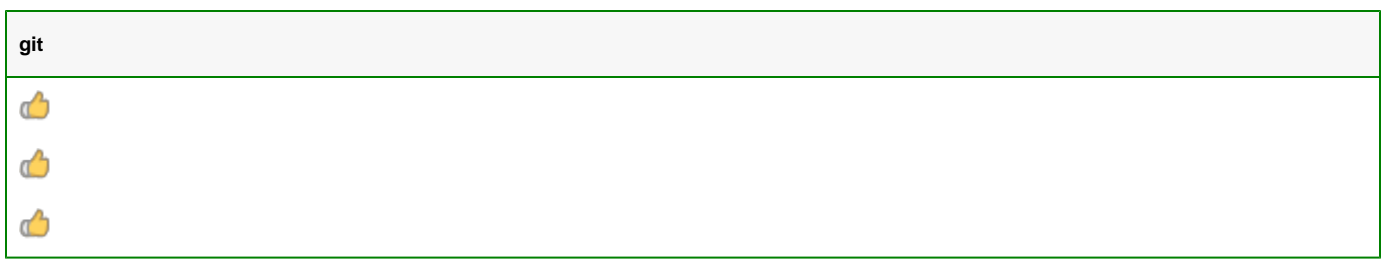

## 1.Zack.Zhang-qq:1197356467

#### 2.https://code.fanruan.com

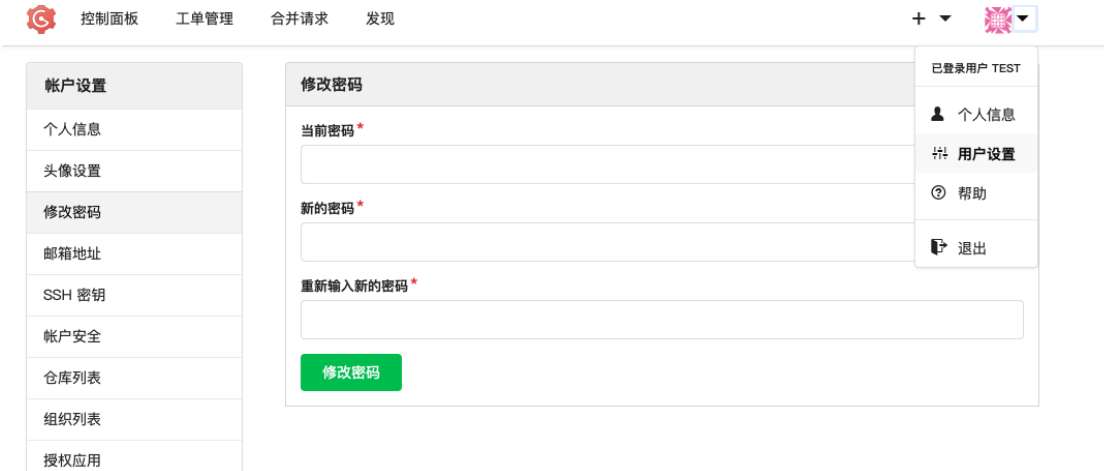

3.git

删除帐户

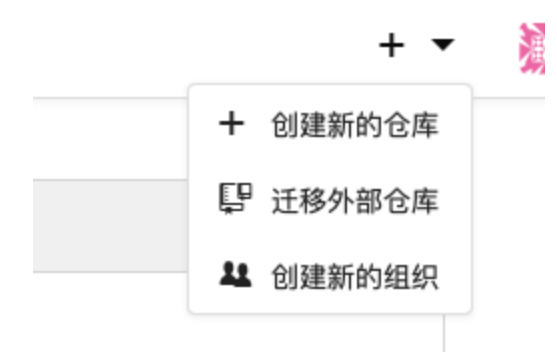

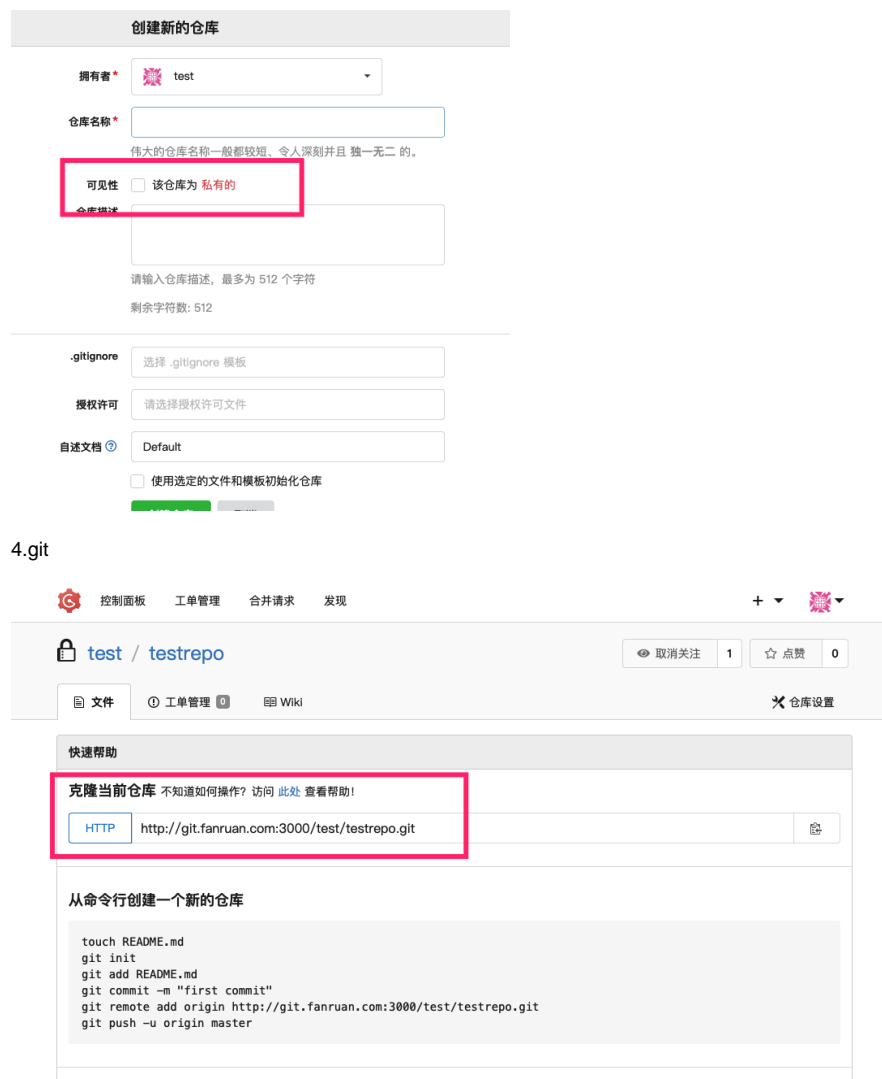

// git init git add \* git commit -m 'first commit' git remote add origin http://xxxxxxxxx git push -u origin master

yes

// git add \* git commit -m 'second commit' git push

# frjar

git[Git](https://wiki.fanruan.com/pages/viewpage.action?pageId=20021278)

## 5."finegit"plugin.xml

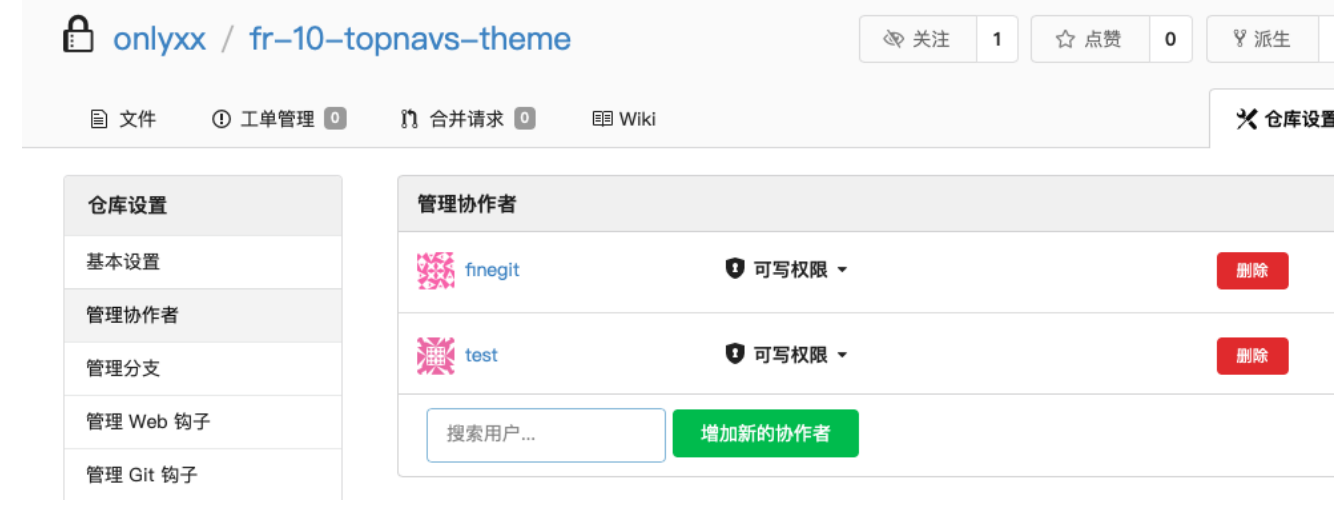